# **Application: gvSIG desktop - gvSIG bugs #5414**

# **No hace caso al cambio del tamaño de un campo en la exportación a nuevo SHP**

08/31/2020 06:22 PM - Mario Carrera

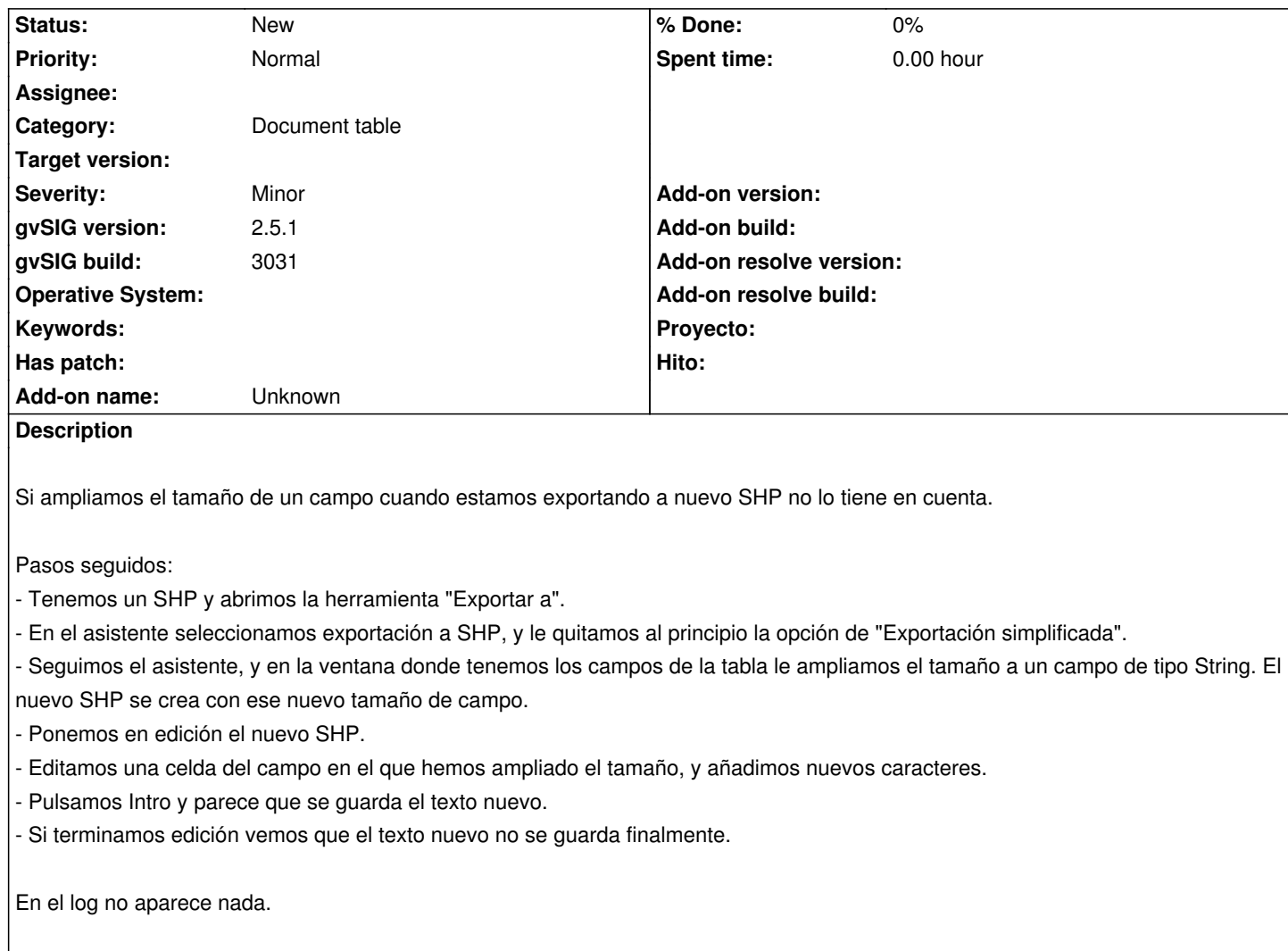

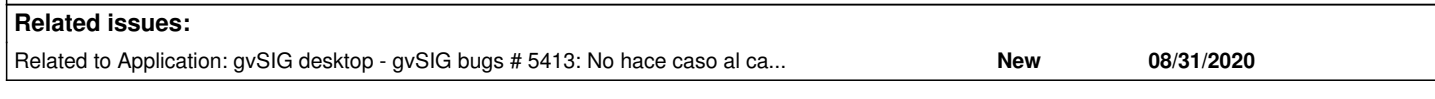

#### **History**

## **#1 - 08/31/2020 06:22 PM - Mario Carrera**

*- Related to gvSIG bugs #5413: No hace caso al cambio del tamaño de un campo en la edición added*

## **#2 - 09/01/2020 11:20 AM - Álvaro Anguix**

*- Target version deleted (2.5.1-3042-RC2)*

Por lo que veo, desde el gestor de columnas, hay dos características de los campos:

- Caracteres en pantalla

- Tamaño

Al exportar lo que permite cambiar es el tamaño, pero no los caracteres en pantalla. Si desde el gestor de columnas se cambia eso, sí permite ver todo. Lo dejo anotado, porque habría que ver qué "aporta" cada característica.